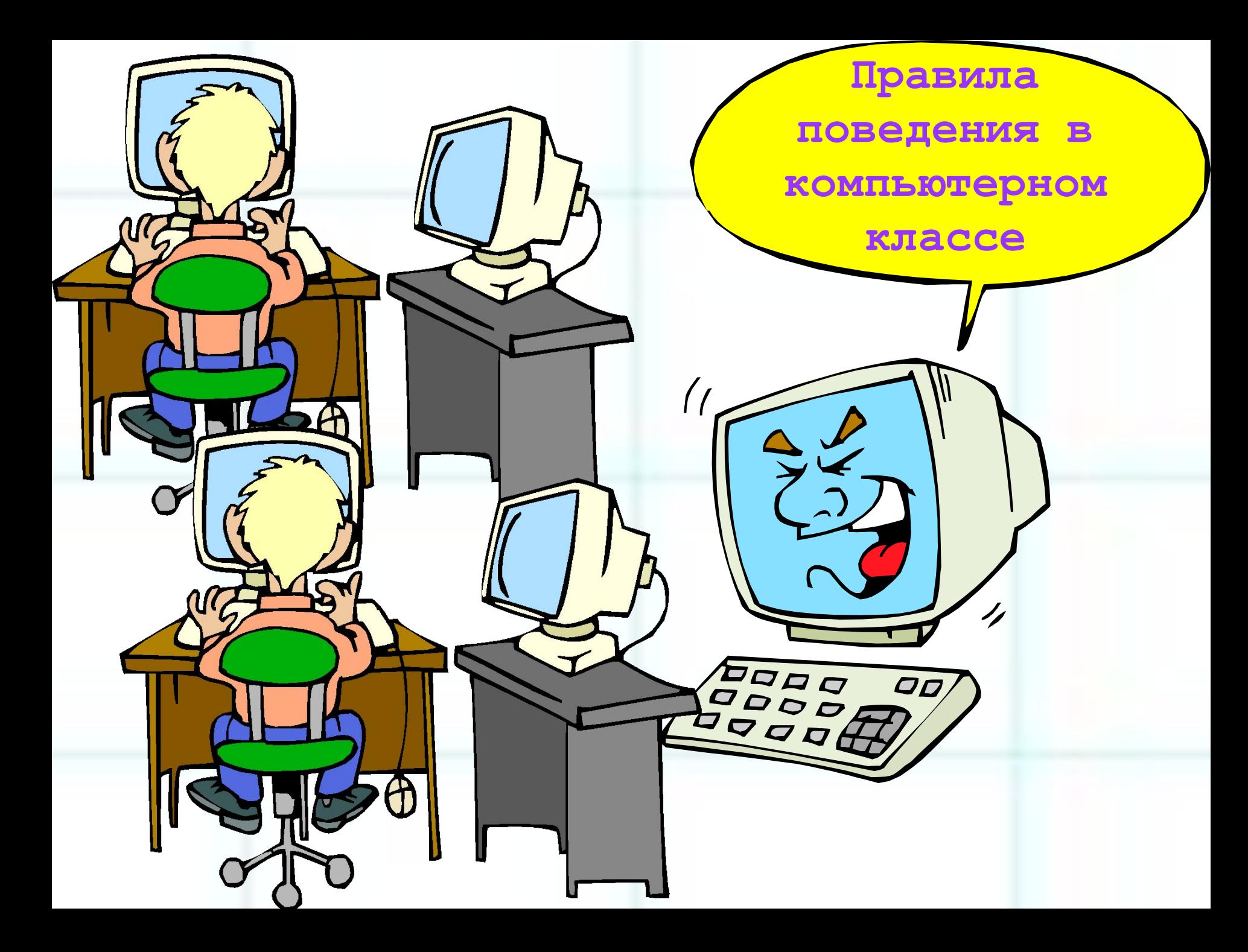

- Вы впервые пришли в кабинет информатики ?! Он не похож на обычный школьный класс. В чем же отличие? На каждом столе стоит **компьютер!**
- Перед тем как учиться работать на компьютере, нужно научиться правильно вести себя в компьютерном классе. Хочется верить, что со временем компьютер станет вашим

помощником.

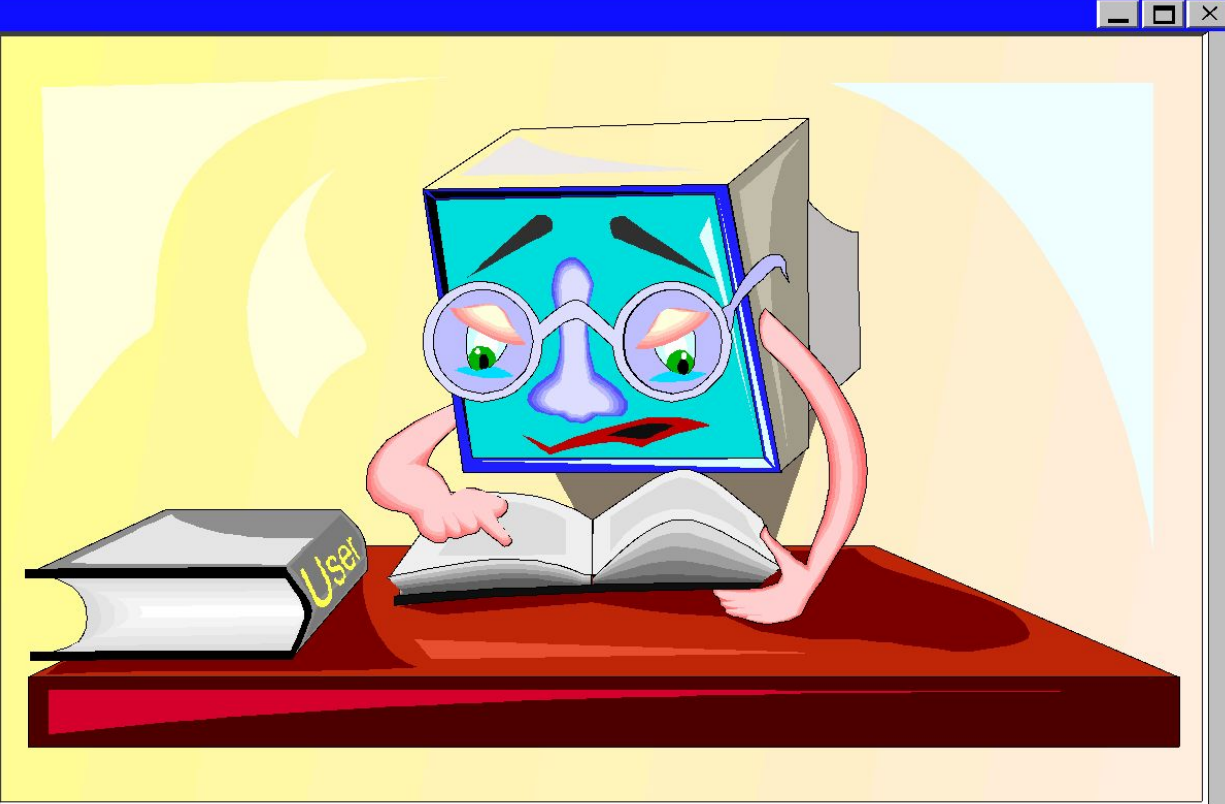

Чтобы помощник был красивым и здоровым, к нему нужно внимательно относиться. Компьютер не переносит грязи. Грязь и пыль, которые всегда бывают в неубранном классе, оседают на поверхности машины, проникают внутрь и выводят из строя точные электромеханические устройства, приводят к порче электрических контактов. Грязный компьютер быстрее выходит из строя.

Поэтому *первое требование, которое надо соблюдать в кабинете информатики* 

*— чистота.*

Нельзя приходить в грязной обуви и одежде. Почистите ваши пиджаки и платья, прежде чем войдёте в класс.

**NM** 

Вы не успели пообедать на перемене перед уроком информатики? Лучше потерпите, но не приносите с собою орешки, конфеты, семечки. Крошки навредят компьютеру больше, чем пыль. Если они попадут между клавишами, их не так легко будет оттуда извлечь. Жвачка, какой бы вкусной о вам ни казалась, категорически запрещена каждому, кто сидит рядом с компьютером.

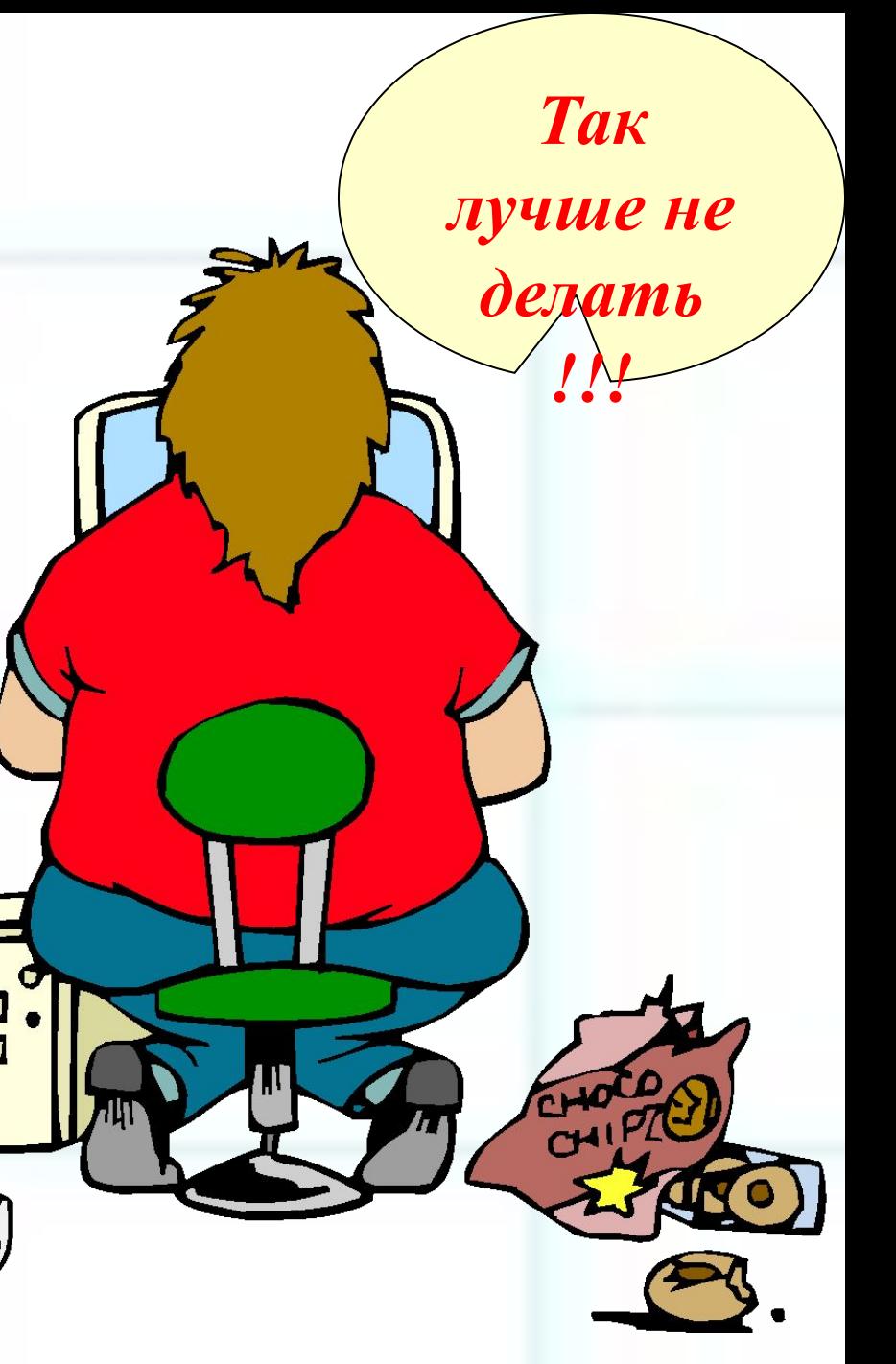

Направляясь на урок информатики, взгляните на ваши руки. И если под ногтями у вас грязно, если ваши пальцы испачканные и сальные, то такими же грязными станут клавиши вашего компьютера. А ведь за этой клавиатурой будут работать и ваши учителя, и товарищи из другого класса! Подумайте о них, подумайте о том, что ваши грязные руки испачкают, состарят и просто выведут из строя школьный компьютер.

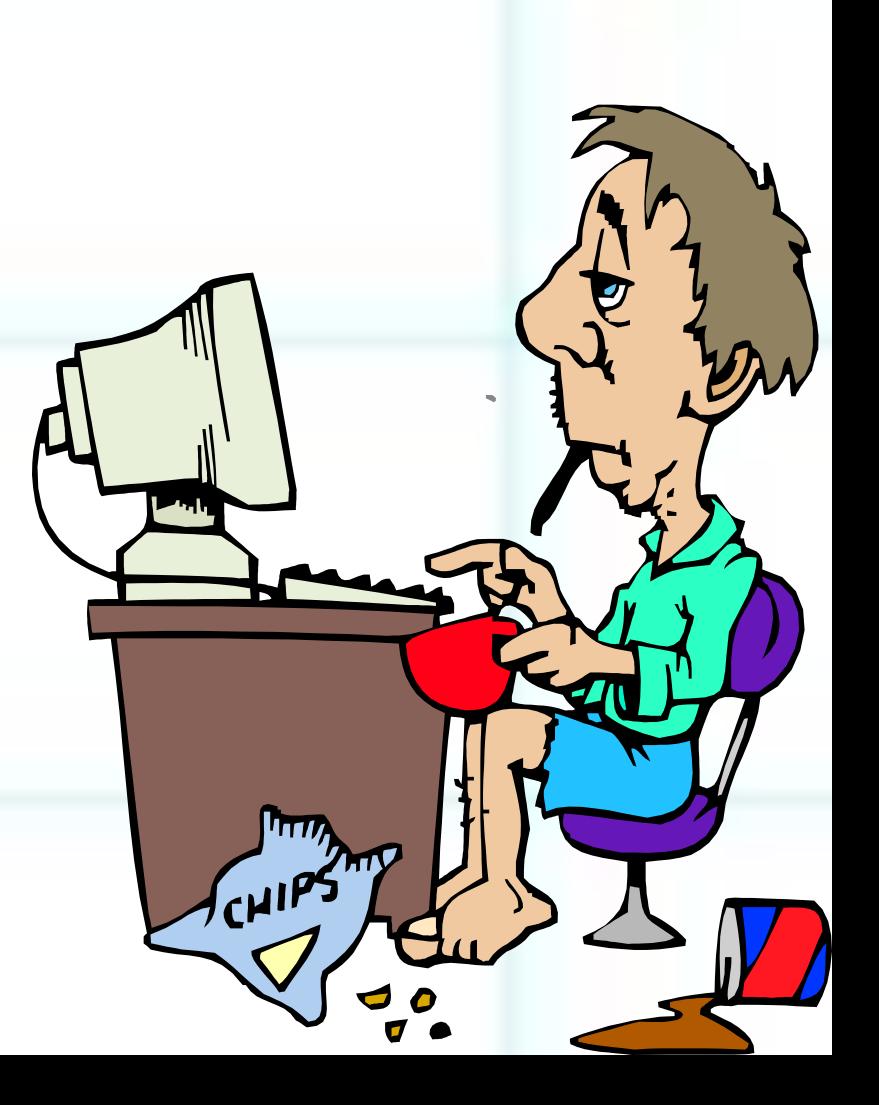

*Не спеши !!! Второе важнейшее требование в кабинете информатики — дисциплина* **!** Начинайте работу на компьютере после разрешения учителя. Скорее всего учитель подготовил учебный материал к уроку и настроил компьютер, а вы можете все испортить. Разумеется, учитель сможет все снова восстановить, но на это будет затрачено время, учебное время, время учителя и ваше личное время !

Хотя школьный кабинет информатики никакой опасности не представляет, все же будьте осторожны! Электрическая сеть, к которой подключаются школьные машины, имеет напряжение 220 вольт. Это напряжение опасно для жизни. Если изоляция электрического провода по недосмотру испорчена, это может привести к очень тяжелым последствиям.

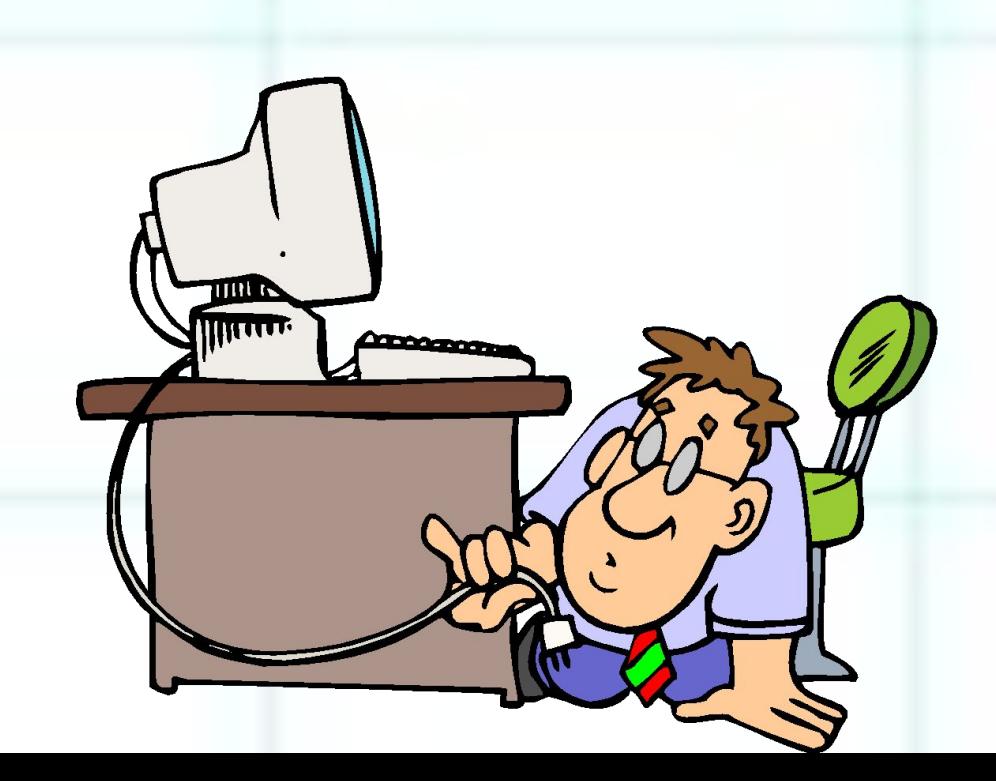

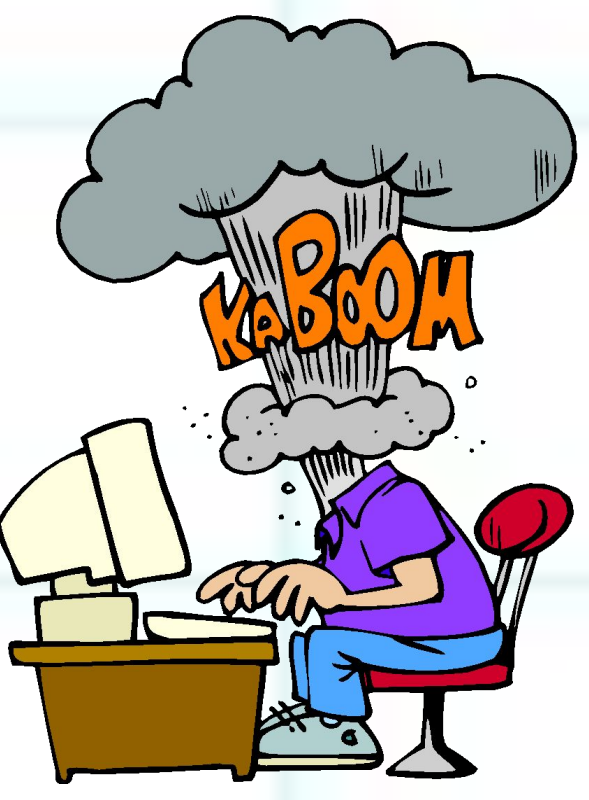

**Не трогайте ни одно из устройств, стоящих на учительском столе!** Особую осторожность соблюдайте около пульта, на котором находится кнопка включения всех вычислительных машин кабинета. Прикасаться к нему имеет право только учитель!

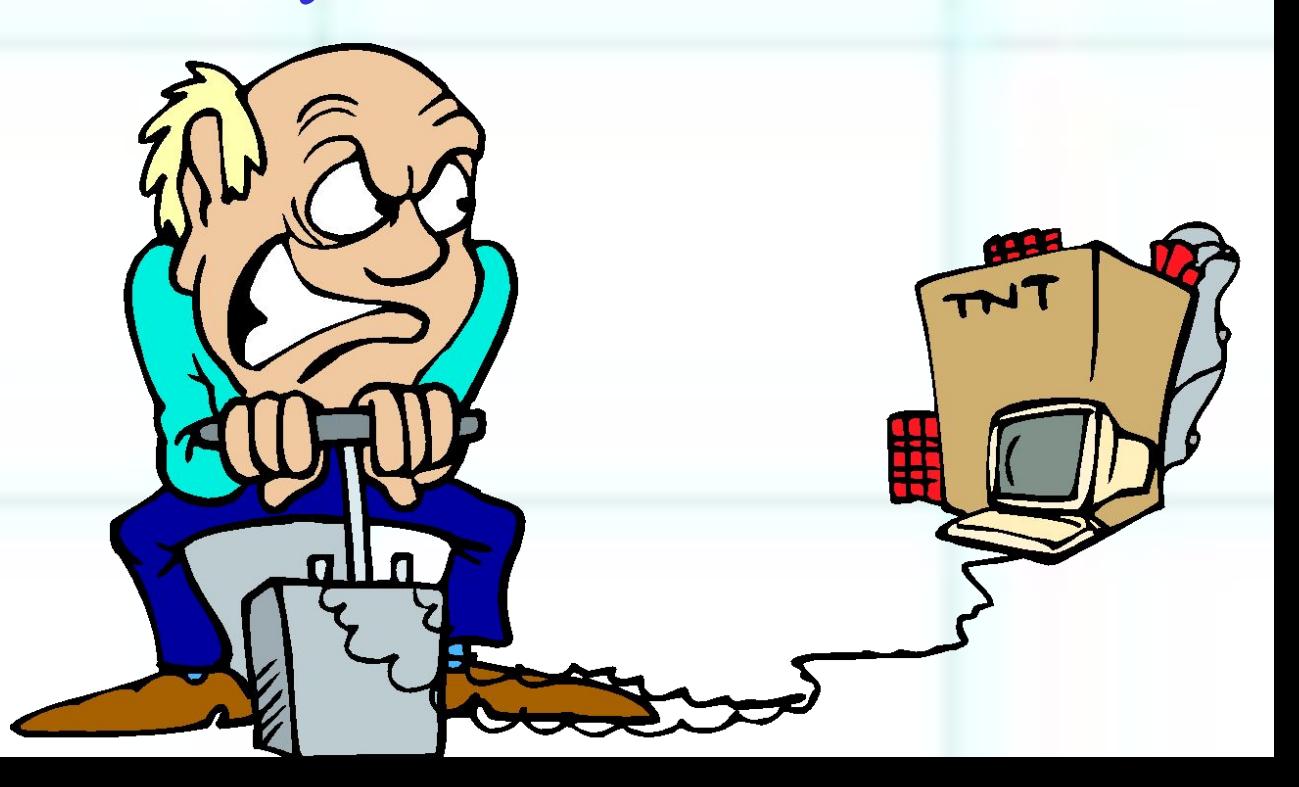

Вычислительную машину вы будете включать самостоятельно, но только после того, как получите разрешение учителя. Прежде всего включается монитор, затем включается машина. Выключаются эти устройства в обратном порядке. Нажимая клавиши на клавиатуре, не прилагайте больших усилий.

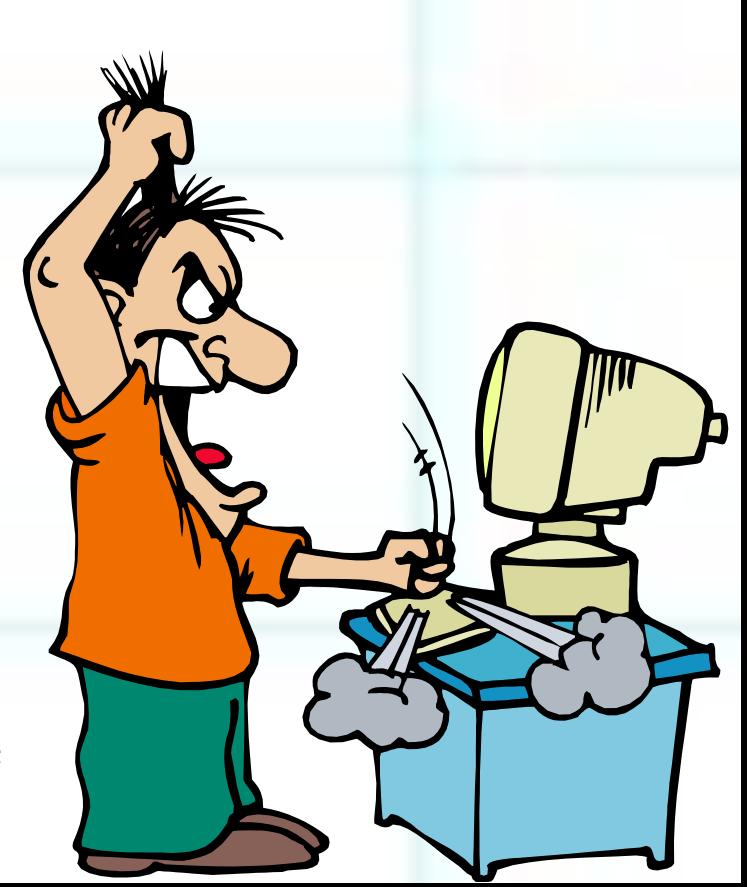

**Итак, правила поведения в кабинете информатики не сложны. Но соблюдать их нужно очень строго. Будучи внимательными к своим машинам, вы многому научитесь, много** 

интересно и при экранах.

## **Вопросы**

- 1. Почему в кабинете информатики так важна чистота?
- 2. Почему в кабинете информатики необходик соблюдать дисциплину?
- 3. Какие правила поведения в кабинете информатики связаны с тем, что вычислительная машина - электрический прибор?
- 4. В каком порядке включают компьютер и монитор? А в каком порядке выключают?
- 5. Прочитайте рассказ. Какие правила поведения в кабинете информатики нарушили Вова и его товарищ?

## *РАССКАЗ*

Звонок на урок информатики застал Вову Бякина в буфете. На ходу дожевывая пирожок и облизывая измазанные повидлом пальцы, Вова помчался в класс. Урок уже начался, но учитель разрешил Вове войти. Бякин подошел к своему месту, отряхнул костюм от крошек и пыли и сел. «Хочешь семечек?» - шепотом спросил его лучший друг и сосед по парте Федя Кряков. Вова проглотил остатки пирожка, подставил ладонь и сказал: «Давай!» Часть семечек просыпалась на пол, и Вова полез под стол доставать их. При этом ему очень мешали провода от компьютера, так что их пришлось несколько раз перекладывать с места на место. Учитель сделал Бякину замечание. Чтобы показать, что он не бездельничает, Вова стал быстро стучать по клавиатуре, нажимая разные клавиши.

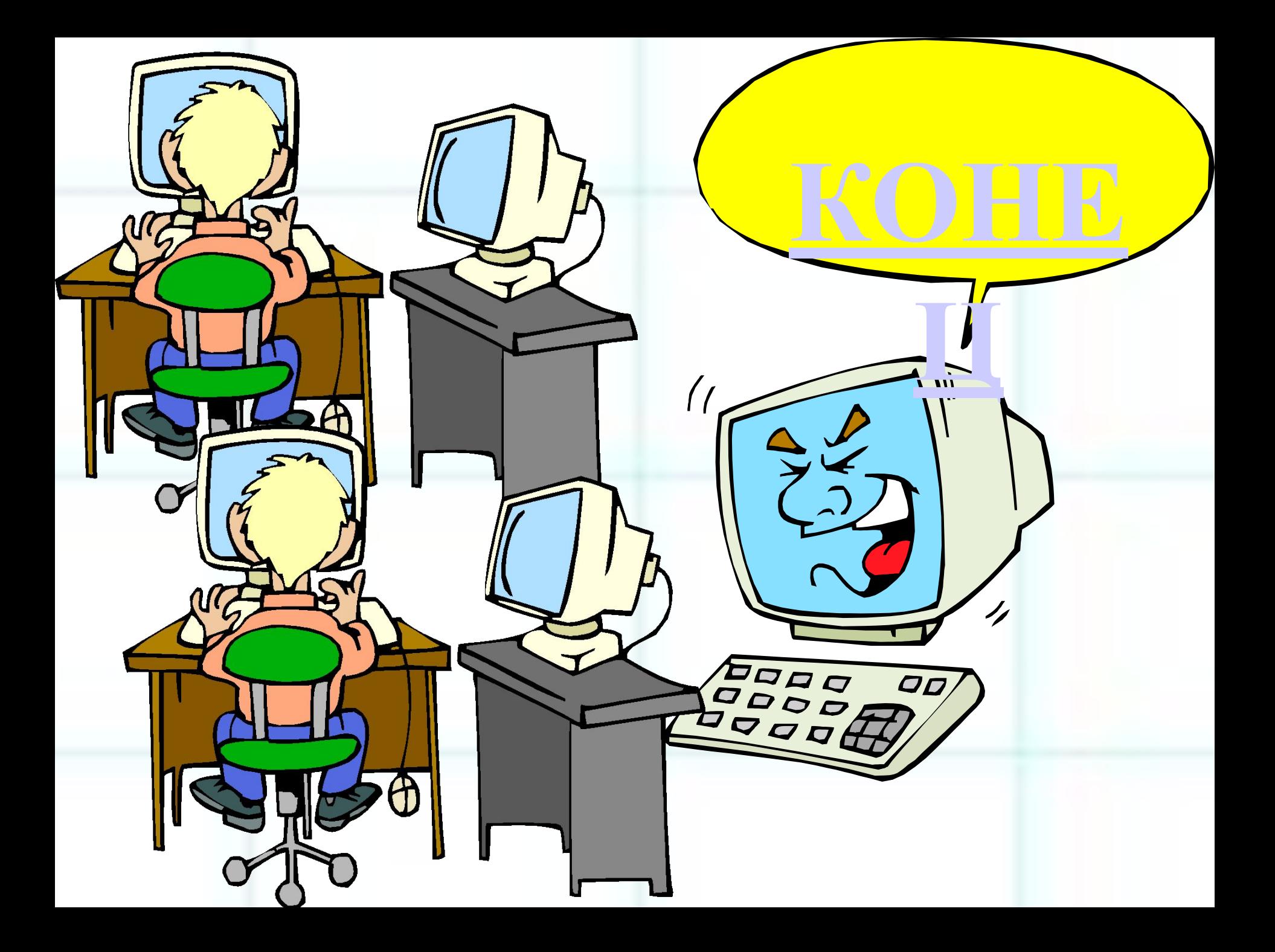